# **FAQ - Provisioning and configuration**

Valid for: N610 N670 N870 N870E Embedded Integrator Virtual Integrator

## **Provisioning and Configuration**

Only available in the Integrator user interface.

Provisioning is the process for uploading the necessary configuration and account data to the VoIP phones (here the DECT bases). This is done by means of profiles. A profile is a configuration file that contains VoIP phone-specific settings, VoIP provider data as well as user-specific content. It has to be available on an HTTP provisioning server which is accessible in the public (Internet) or local network.

Auto-configuration is defined as the mode of operation by which the telephone system connects automatically to a server and downloads both providerspecific parameters (such as the URL of the SIP server) and user-specific parameters (such as the user name and password) and stores them in its non-volatile memory. Auto-configuration is not necessarily limited to the parameters required for doing VoIP telephony. Auto-configuration can also be used to configure other parameters, e.g. settings for online service, if the VoIP phones support these features. However, for technical reasons autoprovisioning is not possible for all configuration parameters of the phone.

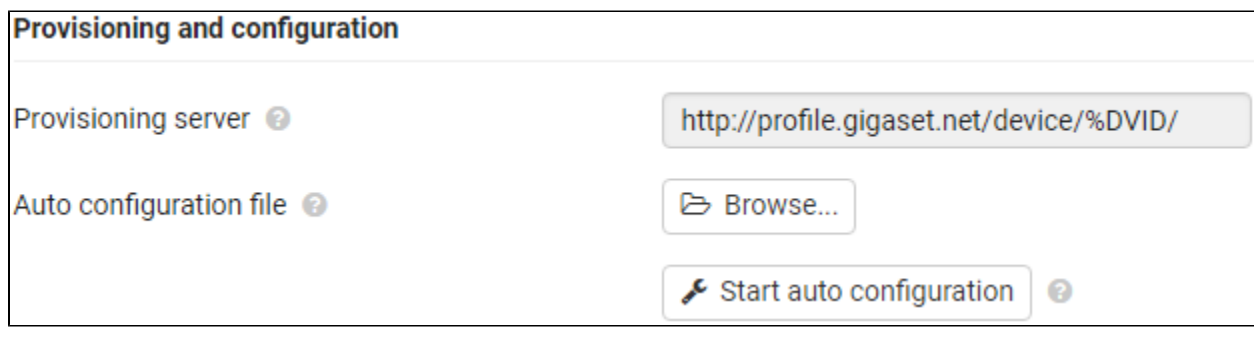

## **Provisioning server**

Enter the URL of your provisioning server in the text field. Value: max. 255 characters; Default: the Gigaset provisioning server (http://profile. gigaset.net/device/%DVID/)

#### **Auto configuration file**

If you have received a configuration file from your provider, you download it to the phone system.

Click Browse... and select the configuration file from your computer's file system click on Upload . . . the selected configuration file is loaded.

#### **Start auto configuration**

Click on the button . . . the provisioning profile is downloaded and installed on the system.

For more information about auto provisioning see here: [FAQ - Auto provisioning](https://teamwork.gigaset.com/gigawiki/display/GPPPO/FAQ+-+Auto+provisioning)

### **Auto-provisioning**

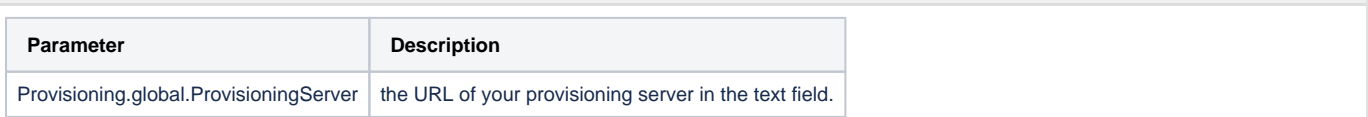